#### **SYLABUS**

**DOTYCZY CYKLU KSZTAŁCENIA** *2023/2024-2024/2025*

 *(skrajne daty*)

Rok akademicki 2023/2024

#### **1. PODSTAWOWE INFORMACJE O PRZEDMIOCIE**

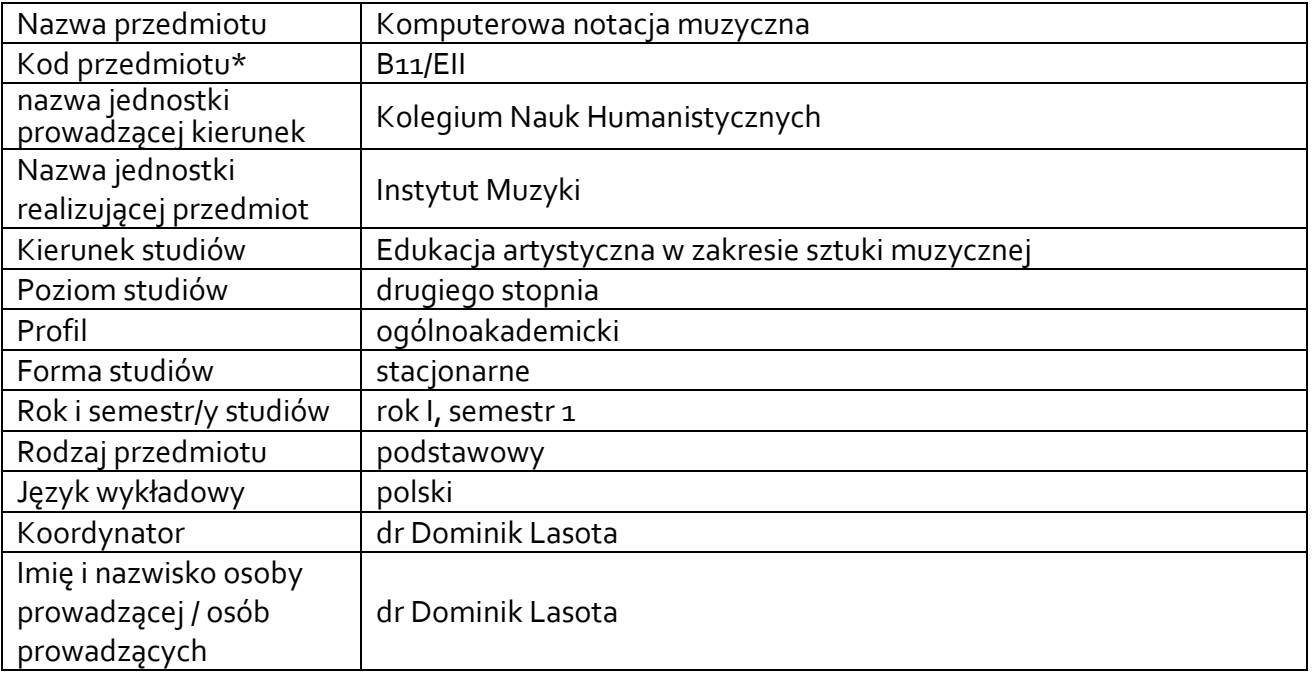

**\*** *-opcjonalni*e, *zgodnie z ustaleniami w Jednostce*

## **1.1.Formy zajęć dydaktycznych, wymiar godzin i punktów ECTS**

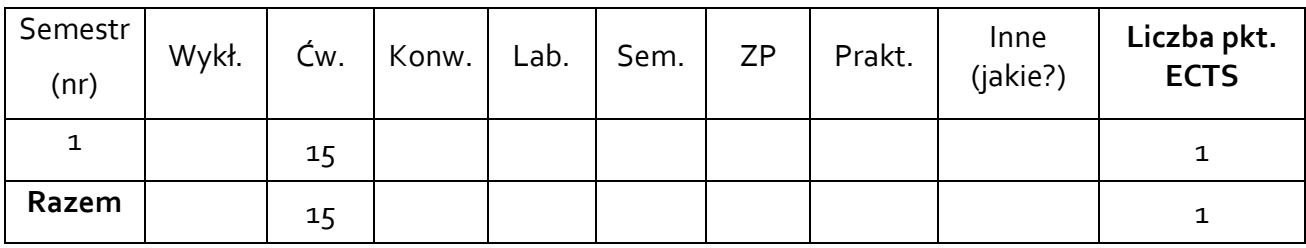

## **1.2. Sposób realizacji zajęć**

• zajęcia w formie tradycyjnej zajęcia realizowane z wykorzystaniem metod i technik kształcenia na odległość

## **1.3 Forma zaliczenia przedmiotu (z toku)**

zaliczenie z oceną

#### **2.WYMAGANIA WSTĘPNE**

Podstawowa obsługa komputera i Internetu. Ogólna znajomość elementów działa muzycznego.

#### **3. CELE, EFEKTY UCZENIA SIĘ , TREŚCI PROGRAMOWE I STOSOWANE METODY DYDAKTYCZNE**

# **3.1 Cele przedmiotu**

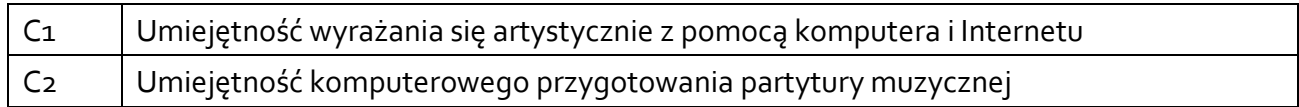

## **3.2 Efekty uczenia się dla przedmiotu**

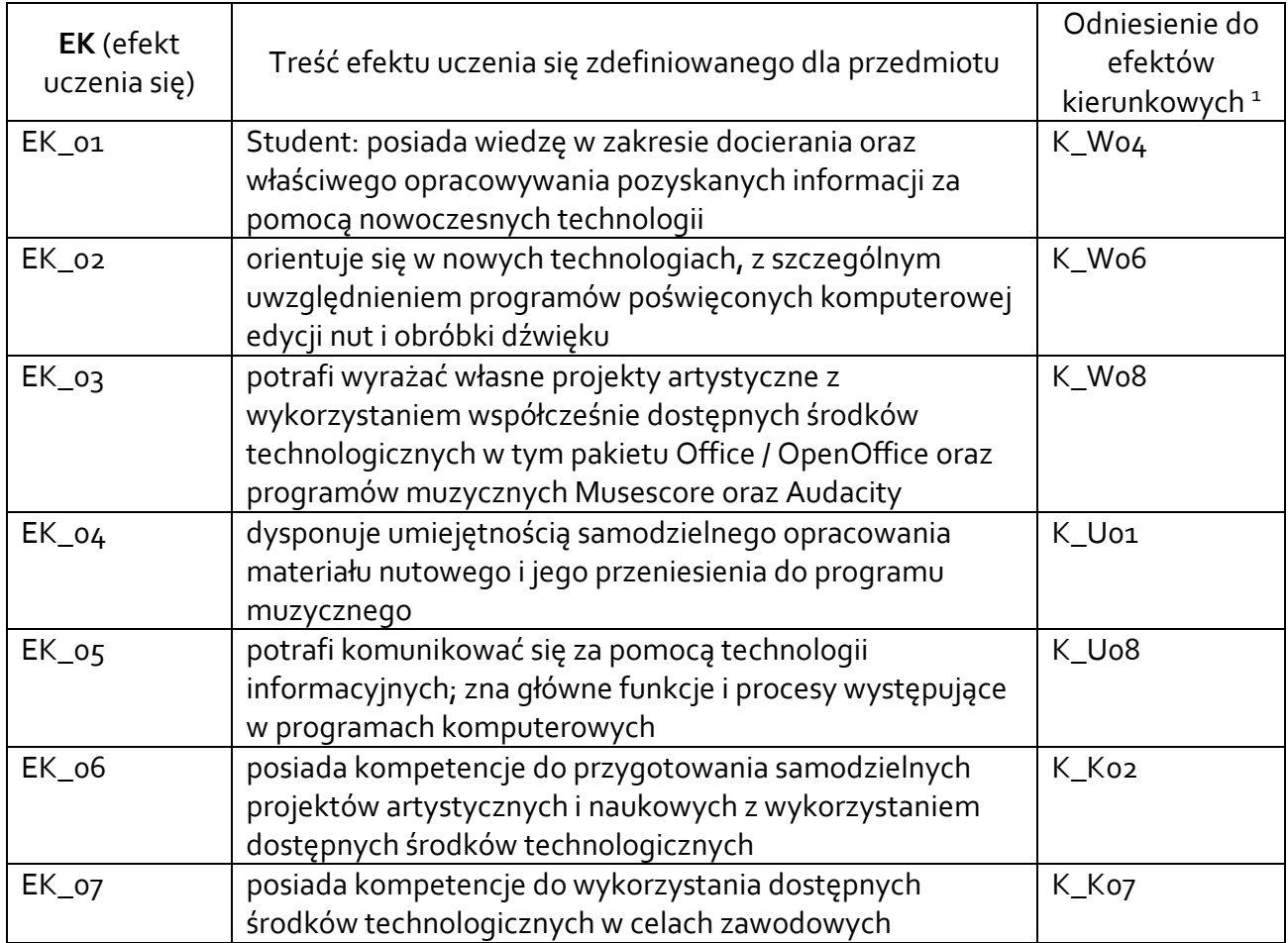

# **3.3 Treści programowe**

A. Problematyka wykładu

B. Problematyka ćwiczeń, konwersatoriów, laboratoriów, zajęć praktycznych

| Treści merytoryczne                                                  |
|----------------------------------------------------------------------|
| Praca z komputerem.                                                  |
| Komputerowe programy muzyczne do edycji nut – informacje podstawowe. |
| Nauka obsługi programu Musescore                                     |
| Tworzenie komputerowej wersji partytury                              |

<sup>1</sup> W przypadku ścieżki kształcenia prowadzącej do uzyskania kwalifikacji nauczycielskich uwzględnić również efekty uczenia się ze standardów kształcenia przygotowującego do wykonywania zawodu nauczyciela.

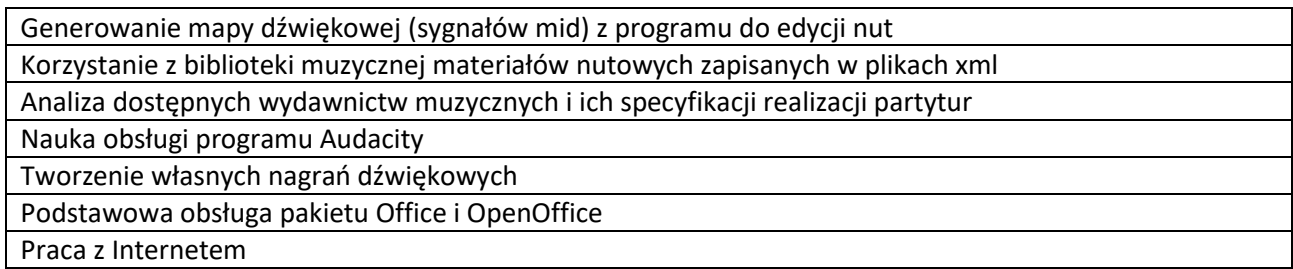

# **3.4 Metody dydaktyczne**

Ćwiczenia, konsultacje, dyskusja dydaktyczna, metody kształcenia na odległość.

# **4. METODY I KRYTERIA OCENY**

## **4.1 Sposoby weryfikacji efektów uczenia się**

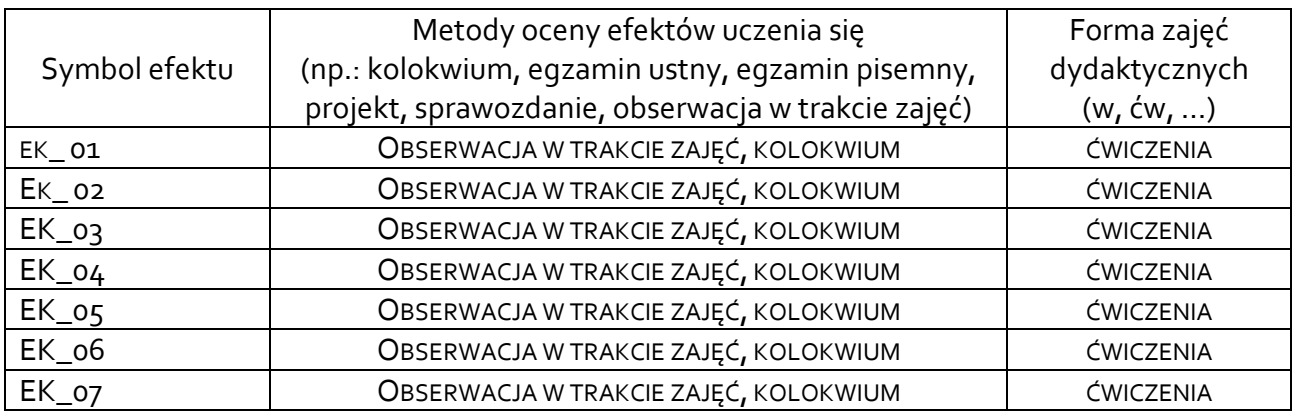

## **4.2 Warunki zaliczenia przedmiotu (kryteria oceniania)**

Ćwiczenia, aktywność podczas zajęć, oceny z samodzielnie przeprowadzonych zadań

# **5. CAŁKOWITY NAKŁAD PRACY STUDENTA POTRZEBNY DO OSIĄGNIĘCIA ZAŁOŻONYCH EFEKTÓW W GODZINACH ORAZ PUNKTACH ECTS**

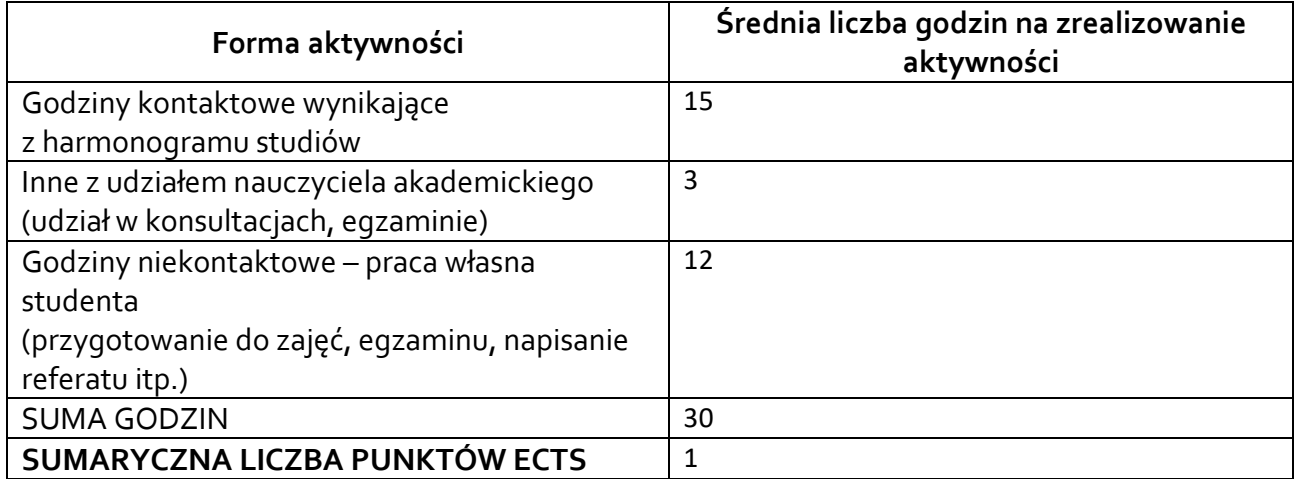

*\* Należy uwzględnić, że 1 pkt ECTS odpowiada 25-30 godzin całkowitego nakładu pracy studenta.*

## **6. PRAKTYKI ZAWODOWE W RAMACH PRZEDMIOTU**

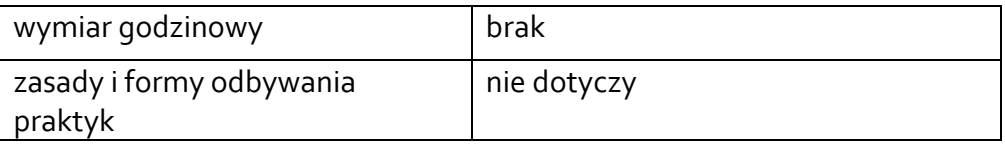

# **7. LITERATURA**

Literatura podstawowa:

A. Walat, Wybrane problemy dydaktyki informatyki, Jelenia Góra 1991. Musescore podręcznik, https://musescore.org/pl/podrecznik Audacity – opis funkcji programu, https://audacity.pl/

Literatura uzupełniająca: :

Paweł Lenar, Sekrety skutecznych prezentacji multimedialnych, http://www.structum.pl/czytelniapdfop/Sekrety\_skutecznych\_prezentacji\_multimedialnyc h\_Wydanie\_II\_rozszerzone\_seskp2.pdf

Akceptacja Kierownika Jednostki lub osoby upoważnionej